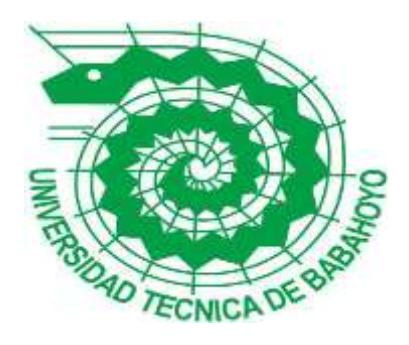

# **UNIVERSIDAD TÉCNICA DE BABAHOYO**

## **FACULTAD DE ADMINISTRACIÓN, FINANZAS E INFORMÁTICA.**

# **PROCESO DE TITULACIÓN**

## **JUNIO –SEPTIEMBRE 2020**

## **EXAMEN COMPLEXIVO DE GRADO O DE FIN DE CARRERA**

## **PRUEBA PRÁCTICA**

## **INGENIERÍA EN SISTEMAS**

## **PREVIO A LA OBTENCION DEL TITULO DE INGENIERO EN SISTEMAS**

## **TEMA:**

ANALISIS DE INCIDENCIA EN EL USO DE SISTEMA DE CORTE PARA LOS ABONADOS DE LA EMPRESA JATNET DE LA CIUDAD DE BABAHOYO

## **EGRESADO:**

RUIZ VITERI BYRON JOEL

## **TUTOR:**

ING. JOSE SANDOYA

**AÑO 2020**

#### **INTRODUCCION**

El siguiente trabajo trata del análisis de las incidencias que presenta el sistema SMARTISP que utiliza el ISP JATNET de la ciudad de Babahoyo perteneciente a la provincia de Los Ríos.

La empresa JATNET, es una empresa proveedora del servicio de internet que tiene su ubicación en la ciudad de Babahoyo en las calles 10 de agosto, entre Martin Icaza y Rocafuerte.

En la actualidad en la ciudad de Babahoyo y la provincia de Los Ríos existen muchos ISP los cuales compiten entre sí por ganar la clientela, hoy por hoy los avances de la tecnología es uno de los factores importantes que actualmente está presente en nuestro país, sin embargo estos avances se ven limitados porque la comunicación no está presente en todos los hogares, negocios y empresas que se encuentran alejados de las ciudades principales ya que no poseen de una red de comunicaciones que proporcione servicio de internet.

Esto conlleva a que en estos lugares no se encuentren actualizados con la tecnología ya que cada día va cambiando, y es por eso que veo la necesidad de realizar una evaluación mediante un Estudio de caso con la finalidad de brindarle a dicha empresa un buen servicio a sus clientes.

El problema que afecta al sistema de gestión del ISP JATNET es concurrente en cuanto a las activaciones del servicio luego que se haya realizado algún tipo de corte por falta de pago, esto afecta a los abonados.

El propósito de mi Estudio de Caso es darle a conocer al gerente propietario de la empresa JATNET, los posibles fallos o incidencias que hay al utilizar dichos sistemas de corte y conexión de servicio de internet que brinda a sus abonados.

Este análisis se realizó para evaluar los riesgos que se podrían encontrar dentro del sistema de administración que dicho ISP posee.

La línea de investigación de la Facultad de Administración Finanzas e Informática (F.A.F.I), para realizar el estudio de caso se enmarca en SISTEMAS DE INFORMACION Y COMUNICACIÓN, EMPRENDIMIENTO E INNOVACIÓN y como sublínea REDES Y TECNOLOGIAS INTELIGENTES DE SOFTWARE Y HARDWARE.

#### **DESARROLLO**

Hoy en día el internet es sin duda sinónimo de telecomunicaciones e innovaciones en la tecnología, por lo que está surgiendo cada vez más rápido en todos los aspectos, sino de presente llamada a cambiar la sociedad hasta puntos insospechables, sin opción de retorno. Ha cambiado la forma en la que nos relacionamos, la forma en la que trabajamos y la manera en que tomamos decisiones se ve fuertemente apoyada en esta herramienta, que facilita la comunicación entre los usuarios de todo el mundo, de una forma más rápida con los diferentes tipos de medios de comunicación en la red.

Según (Zamora, 2014, enero) el internet es una red integrada por miles de redes y computadoras interconectadas en todo el mundo mediante cables y señales de telecomunicaciones, que utilizan una tecnología común para la transferencia de datos.

El internet es una herramienta tecnológica que nos ayuda con facilidad a comunicarnos en cualquier lugar donde nos encontremos y estar más cercas de las personas.

En la actualidad el internet se ha desplazado a pasos muy acelerado abarcando una gran magnitud, nos brindan unos sinnúmeros de ventajas que nos facilitan realizar con rapidez diversas tareas en varios campos.

Se tiene el conocimiento que en la actualidad en la mayoría de los hogares en el Ecuador tienen celulares inteligentes y por medio de estas tecnologías podemos acceder a muchos sitios web por medio de paquetes de datos de compañías e internet por cable o WIFI, ya que estos medios tecnológicos los usuarios pasan muchos tiempos revisando las redes sociales, páginas educativas, plataformas de estudios por consecuencia de lo ocurrido por esta pandemia.

Donde el internet alcanzado una cobertura mundial en su totalidad porque de una manera u otra se ha convertido en una herramienta fundamental de trabajo y de estudio.

Las redes inalámbricas usadas por la mayoría de empresas que ofrece los ISP (Proveedor de servicios de Internet), se las conceptualiza con un sistema de envío de datos sobre las redes computacionales, estas utilizan unas ondas de radio por las cuales se las sustituye por los cables.

Se establecen que las redes WIFI (fidelidad sin cables o inalámbrica), se caracterizan por utilizar un medio de comunicación entre ellas, llamado radiofrecuencia las cuales se interconectan a través del aire, también siempre, cuando existan líneas de vista la cual se obtenga una emisión y recepción de los paquetes de transmisión o también cuando se establezca una conexión entre ellos.

Según el autor (Company, 2019), se debe instalar una infraestructura la cual tiene que tiene que constar de una o varias estaciones base o también llamadas torres pequeñas. Las torres deben estar compuesta por:

- **Radioenlaces punto a punto. -** Su función es interconectar diferentes estaciones base, si existe más de una.
- **Sistemas centrales. -** Estos sistemas son los encargados de gestionar el ancho de banda, el servicio a los usuarios, la gestión del ancho de banda de los usuarios y la seguridad de la red.
- **Antenas Omnidireccionales. -** Antenas que cuentan con un ángulo de apertura de 360º.
- **Sectores de Servicio. -** Antenas que cuentan con un ángulo de apertura especifico, estos pueden ser de 120º las cuales cubren una zona muy concreta.

En las telecomunicaciones se utilizan diferentes tipos de herramientas, como las peladoras de cables, debido a que es una de las principales para el trabajo de campo de telecomunicaciones ya que sirve para realizar diferentes actividades.

La ponchadora es una herramienta que nos permite realizar diferentes actividades de ponchado en los cables rj45, de las mismas existen tres tipos de ponchado los cuales son utilizados para ponchados de cables de red, ponchados para línea telefónica. El multímetro o comprobador de ponchado es muy utilizado para realizar ciertos testeos en los cables de red. Una de las herramientas más usadas para las instalaciones son las cortadoras de cable ya que al momento de ponchar necesitamos mucho de aquellas.

El principal método de investigación a utilizar para la elaboración del Estudio de Caso va a ser el método inductivo el cual va a determinar una hipótesis de la investigación que vamos a realizar al personal que administra el sistema de gestión de corte SMARTISP que utiliza la empresa JATNET de la ciudad de Babahoyo ya que son la parte primordial de la investigación para que ellos de esta manera ayuden con el proceso de la evaluación.

Este mismo método de investigación va a tener una técnica de la encuesta las cuales contienen todas las respuestas de las preguntas realizadas al personal que administra el sistema.

Se determinó que esta técnica es la más apropiada para llevar a cabo dicho estudio ya que la encuesta es una metodología más concreta al momento de recopilar información y sacar los respectivos resultados.

Para esto también se procedió a utilizar la técnica de la observación de campo, para que de esta manera poder tener la oportunidad de ver los posibles fallos que da el sistema.

Hoy en día existen muchos sistemas de corte del servicio de Internet, uno de esos es SMARTISP, el mismo sistema que está utilizando en el ISP JATNET en el cual se realizó dicha investigación.

Estos sistemas de gestión de cortes del servicio ayudan a tener un mejor control de los clientes y de toda la empresa, también facilitan el trabajo a los administradores de las ISP ya que este sistema nos permite realizar configuraciones de manera fácil y dinámica, por eso es que se ve la necesidad de realizar una evaluación mediante un ESTUIO DE CASO con la finalidad de evaluar el servicio de internet que brinda la ISP JATNET a sus clientes.

SMARTISP es un sistema de administración para WISP (Proveedor de Servicio de Internet Inalámbrico del inglés Wirreless Internet Service Provider) e ISP (Proveedor de Servicios de Internet del inglés Internet Service Provider) desplegado en una infraestructura escalable y de alta disponibilidad en la nube, es un potente software de gestión, en el cual podrá controlar todos los aspectos técnicos y administrativos de su ISP. Con su gran variedad de módulos, podrá llevar un completo control de las actividades y los recursos de su organización.

Según (SmartIsp, 2020) es un potente software que permite administrar los clientes que tienen las ISP o WISP, con funciones de contabilidad que brinda la capacidad de integrar routers Mikrotik, también permite administrar las altas y bajas, suspender clientes por falta de pago, enviar las diferentes notificaciones a los clientes y también permite un soporte técnico a la red del cliente, SMARTISP tiene la opción de poder controlar el tráfico de la red por:

- **Simple Queues:** Este se encarga de exigir una cola de velocidad por cada IP, lo cual reduce eficiencia administrativa y no expone al posible desperdicio de ancho de banda, y asegura el resultado de control de la red.
- **Adress List:** esto permite agregar direcciones IP a las interfaces.
- **Hotspot:** Es un servicio que ofrece una conexión a internet a través de una red inalámbrica.
- **PPPoE (Point-to-Point Protocolo over Ethernet o Protocolo Punto a Punto sobre Ethernet):** Es un protocolo de red para la encapsulación PPP sobre una capa de Ethernet, es utilizado para proveer conexión de banda ancha.
- **DHCP Leases:** Se define como el periodo de tiempo durante el cual un servidor DHCP (Protocolo de Configuración de Host Dinámico) asigna una dirección IP a un cliente.

Según (Kerravala, 2018) DHCP significa protocolo de configuración de host dinámico y es un protocolo de red utilizado en redes IP donde un servidor DHCP asigna automáticamente una dirección IP y otra información a cada host en la red para que puedan comunicarse de manera eficiente con otros puntos finales.

DHCP es un protocolo el cual nos permite conectar diferentes dispositivos en una Red TCP/IP (Protocolo de Control de Transmisión/Protocolo de Internet), el cual asigna las IP de una manera automática en diferentes sistemas de forma que no es necesario configurar las diferentes terminales de los Routers, Hubs o Conmutadores, que solicitan conectarse a una red.

SMARTISP es un sistema de paga que cuenta con diferentes tipos de planes los cuales tenemos en la siguiente tabla detallado para los diferentes tipos de usuarios en el mercado:

| <b>NOMBRE DEL PLAN</b> | <b>PRECIO</b> | <b>DETALLES</b>                                                                                                 |
|------------------------|---------------|----------------------------------------------------------------------------------------------------|
| Plan Demo 30 Días      | Demo          | $\bullet$ 20 clientes DEMO<br>$\bullet$ Router ILIMITED<br>• Actualización del sistema<br>• Soporte del Sistema |
| Plan 100 Clientes      | \$9.97 al Mes | $\bullet$ 100 Clientes<br>$\bullet$ Router ILIMITED<br>• Actualización del sistema<br>• Soporte del Sistema     |

*Tabla 1. Tabla de Planes del Sistema SMARTISP*

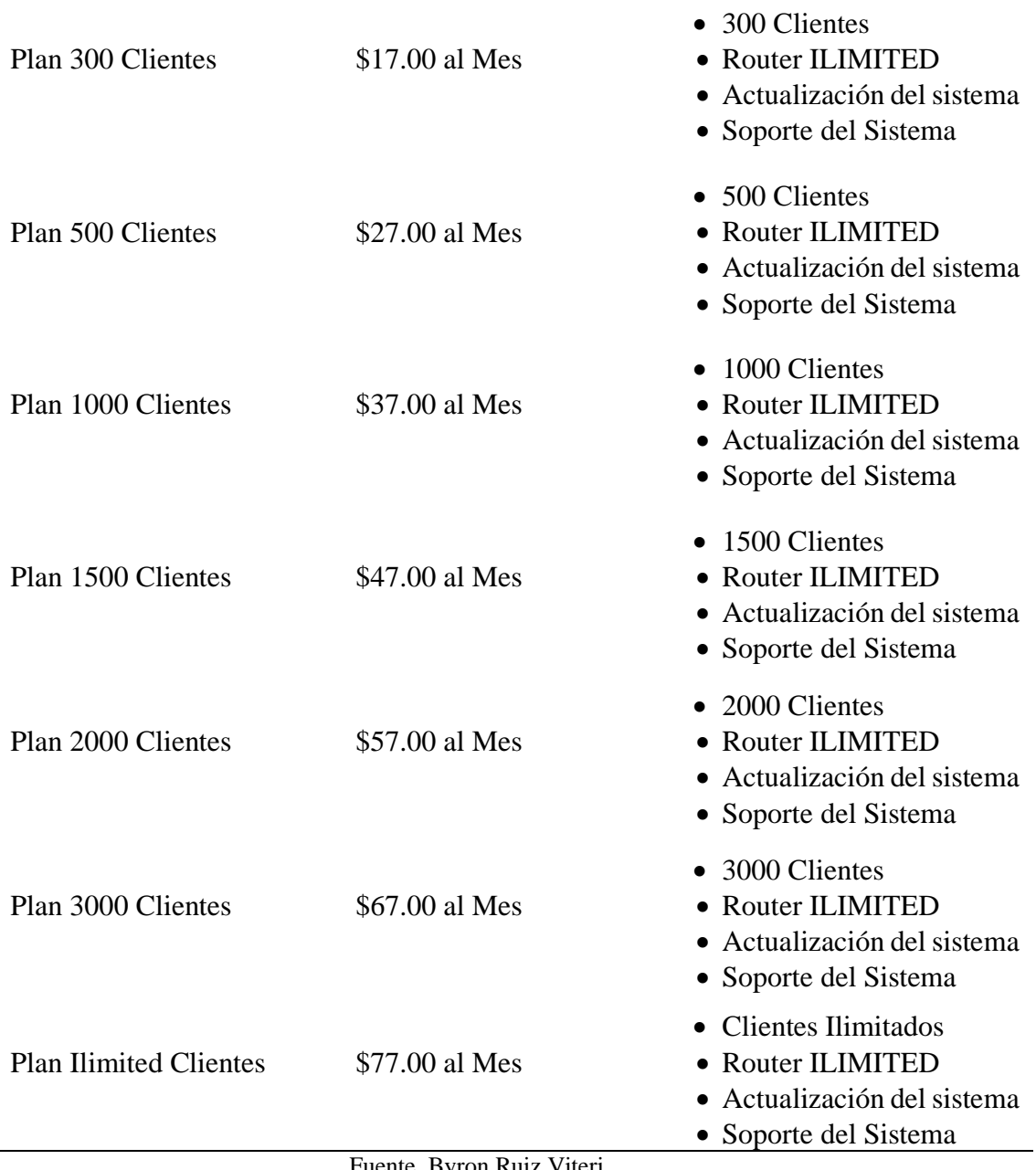

Fuente. Byron Ruiz Viteri

En la Tabla 1 podemos observar todos los planes que cuenta este sistema SMARTISP, mediante la siguiente encuesta que se le realizo al gerente propietario de la empresa JATNET se dio a conocer el plan que consta la empresa.

Los beneficios que da SMARTISP es que permite un mejor control de los usuarios de las ISP, duplica el Ancho de Banda en horarios nocturnos, también configura automáticamente el Router, mejora el control de los pagos mediante la facturación automática y permite la automatización de tareas como el corte automático del servicio a los clientes cuando no paga a tiempo.

Para poder acceder al Sistema el gerente propietario de la Empresa JATNET usa la siguiente dirección IP 206.189.174.173, esa IP lo direcciona al inicio de sesión. SMARTISP cuenta con varios módulos para su funcionalidad los cuales son:

Detallando el sistema SMARTISP pudimos observar es el inicio de la sesión el cual ayuda a tener un control a la persona administradora del sistema, luego pudimos observar el escritorio principal el cual detalla diferentes aspectos diferentes módulos del sistema, el módulo de pago es también incorporado en el escritorio este módulo solo está limitado a lo que es transacciones y pago del servicio, el apartado de planes podemos observar los tipos de plan que tiene el ISP JATNET.

De las encuestas que se le realizo al gerente propietario de la empresa JATNET, pudimos concluir que la empresa cuenta con 769 clientes ingresados en el sistema.

Como se muestra en la Figura 1 del (Anexo 1), Escritorio principal del Sistema de Administración SMARTISP

En esta imagen podemos observar l aparte del escritorio del sistema donde muestra un resumen de todo lo que tiene el sistema como los clientes que tiene ingresado, los Routers que usa el gerente de la empresa lo cual reparte su internet con los clientes, todos los de planes de servicio de internet que puede dar a sus abonados.

Como se muestra en la Figura 2 del (Anexo 2), Escritorio principal del Sistema de Administración SMARTISP

Por lo general también muestra la fecha y hora de los últimos clientes que ha ingresado dentro del sistema y el tipo de plan que tiene el cliente, el estado económico que presenta la empresa.

Como se muestra en la Figura 3 del (Anexo 3), Módulo Clientes del Sistema de Administración SMARTISP

Dentro de este módulo tenemos el nombre de los clientes, las direcciones IP de cada cliente, de que Routers estar enganchado el cliente, el estado del cliente si está activo o cortado, el plan que utiliza y el control en este caso el usa el SIMPLE QUEUES.

Como se muestra en la Figura 4 del (Anexo 4), Módulo Reportes del Sistema de Administración SMARTISP.

Dentro de este módulo tenemos lo que es el ingreso y el egreso mensualmente de la empresa, también el saldo disponible que cuenta la empresa.

Como se muestra en la Figura 5 del (Anexo 5), Módulo de Gestión de Red del Sistema de Administración SMARTISP.

Dentro de este módulo tenemos los Routers que tiene la empresa lo cual reparte su internet a sus clientes, podemos observar que nos muestra el nombre, el tipo, la dirección IP establecida en cada rourters, el estado del rourters y cuantos clientes tiene enganchado por cada rourters.

Como se muestra en la Figura 6 del (Anexo 6), Módulo de Gestión de Red del Sistema de Administración SMARTISP.

Dentro de este módulo tenemos todas las IP de Red que tiene la empresa, estas IP están separadas por sector y estas IP de Red son estáticas.

El propósito de este ESTUDIO DE CASO es dar a conocer al gerente propietario de la empresa JATNET, los posibles errores o incidencias que da el sistema de gestión SMARTISP.

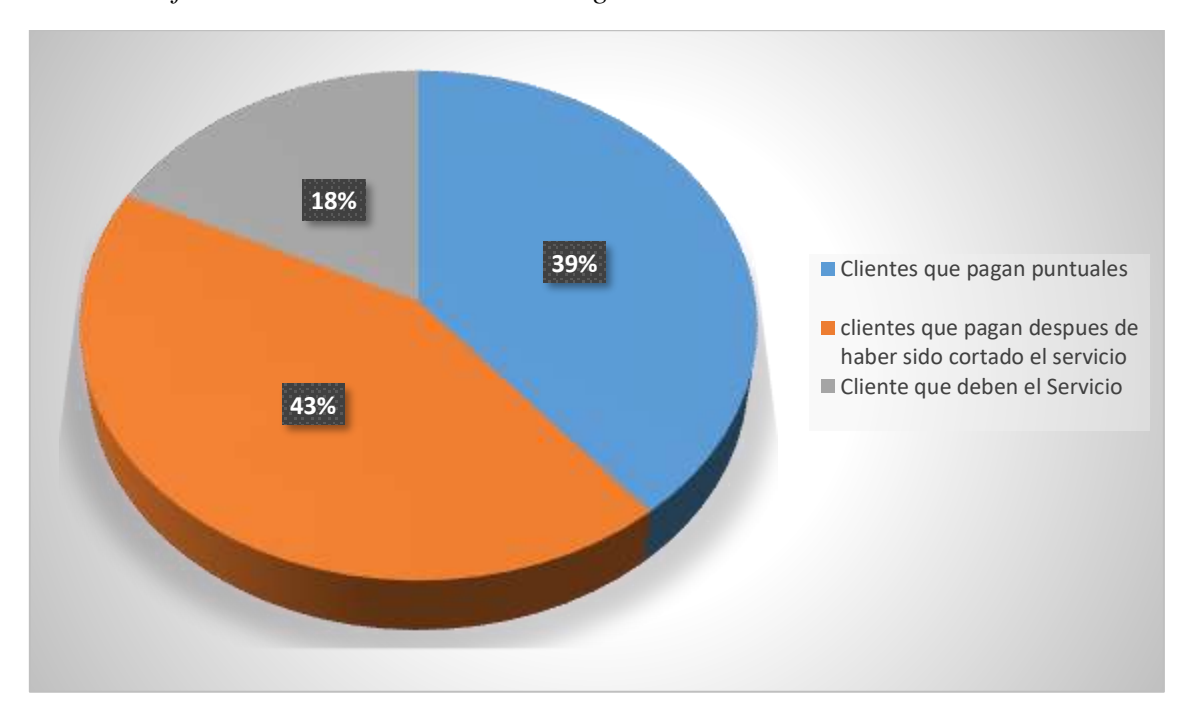

*Grafico 2. Datos Estadísticos del Pago de los Clientes*

Fuente. Byron Ruiz Viteri

Mediante la encuesta realizada podemos concluir que un 39% de los clientes que tiene la empresa JATNET pagan puntual el servicio de internet, un 43% de los clientes pagan después de que su servicio sea cortado y un 18% de los clientes deben el servicio.

Por lo tanto, SMARTISP cuenta con las siguientes incidencias que son:

Cuando un Cliente consta con el servicio que ha contratado suspendido, deberá en un lapso de tiempo realizar el pago de nuestro servicio, uno de los principales problemas es que existe fallos al momento de la activación del servicio al usuario, esto quiere decir que al instante que se realiza la activación del servicio en el sistema de gestión SMARTISP, esto no lo activa el servicio, por lo tanto, el Equipo de Acceso Inalámbrico

CPE (Equipo Local del Cliente) necesita un reinicio para que proceda a establecer la nueva configuración que se ha hecho en el sistema.

El CPE (Equipo Local del Cliente) es un equipo de telecomunicaciones usado tanto en interiores como en exteriores para originar, encaminar o terminar una comunicación. (Gil, 2017)

El CPE (Equipo Local del Cliente) es la antena la cual recepta la señal de las demás CPE o antenas con el fin de comunicarse las unas con las otras, receptando la señal de internet que llegan a los diferentes hogares.

Otra incidencia vista dentro del sistema SMARTISP, es que permite guardar dos o más direcciones IP, con el mismo valor o iguales, esto produce la caída del servicio de los clientes.

Esa incidencia trae a cabo un conflicto de Direcciones IP, por lo tanto, es recomendable tener un orden y un mayor control al momento de ingresar los clientes al sistema para así evitar este tipo de problemas.

#### **Conflicto de Direcciones IP**

Un conflicto de IP es cuando dos clientes tienen asignada la misma dirección IP en dos diferentes equipos y eso hace que el internet no este estable y provoca la caída de la red.

Para solucionar este conflicto de direcciones IP depende de la configuración de red.

- ➢ **DHCP server problema (Problemas con el servidor DHCP):** si el conflicto es causado por el servidor DHCP, una solución ideal para esto sería liberar y renovar la dirección IP a través del intérprete de comando
- ➢ **Static IP address (Dirección IP estática):** Si el conflicto de dirección IP proviene de una red con direcciones IP estática asignadas, el administrador tiene

que revisar las direcciones que se utilizaron en la red y verificar si hay casos de uso de direcciones similares en diferentes dispositivos.

Según (Softzone, 2020) el primer paso que debemos hacer, pasa por reiniciar el ordenador y el routers ya que de esta forma permitimos que se refresquen todos los parámetros de red y se reasignen todas las direcciones IP a través del DHCP a nuestro equipo y podamos volver a navegar de forma estable.

Si hay casos de conflictos de direcciones IP en la red, el administrador tiene que volver a asignar direcciones IP únicas estáticas a los dispositivos de la red.

#### **CONCLUSIONES**

Este estudio se ha llegado a determinar que no cuentan con una organización tecnológica relacionada con la administrativa puesto que al momento de dar de alta a un abonado de servicios de internet no sea considerado ciertas validaciones que debe poseer un dispositivo que permita manejar estos inconvenientes.

El no tener un dispositivo con licenciamiento impide qué procesos básicos como la validación de la dirección IP de un abonado sea verificada, retrasando procesos administrativos y dándole inconvenientes a los usuarios; tratando este tema con expertos, indican que el fabricante del producto Smart ISP cuenta con sistemas que permiten el control eficiente de los ancho de banda las conexiones y desconexiones de los abonados con un manejo muy fácil y sencillo por un costo o pago mensual de 30 dólares, por los 700 clientes que tiene la empresa.

No se puede tener un negocio u organización basada en una licencia pirata o solamente que funcione por un corto período ha quedado demostrado en muchos estudios y bibliografías que esto es una mala práctica sobre todo si la empresa es de tecnologías.

# Bibliografía

- Company, C.-f. (10 de Abril de 2019). *CheckFiber.* Obtenido de https://www.checkfiber.com/que-es-un-wisp/
- Elfenbaum, D. (10 de Agosto de 2020). *Conflicto de Direcciones IP*. Obtenido de https://es.ccm.net/faq/10293-conflicto-de-direccion-ip
- Gil, O. (22 de Enero de 2017). *Que es CPE?* Obtenido de http://files.oscargil.webnode.es/200000177 d6d69d8ca7/CPE%20OSCAR%20GIL.pdf
- Kerravala, Z. (18 de 9 de 2018). *Networkworld*. Obtenido de https://www.networkworld.es/telecomunicaciones/que-es-dhcp-y-comofunciona

SmartIsp. (10 de Agosto de 2020). *SmartIsp*. Obtenido de https://www.smartisp.us/

Softzone. (19 de 08 de 2020). *SZ, Softzone*. Obtenido de https://www.softzone.es/windows-10/como-se-hace/solucionar-errorconflicto-ip-w10/

Zamora, M. (2014, enero). *Internet.* Editorial Maipue.

[http://repositorio.unicauca.edu.co:8080/bitstream/handle/123456789/1323/VIRTUALI](http://repositorio.unicauca.edu.co:8080/bitstream/handle/123456789/1323/VIRTUALIZACI%C3%93N%20DE%20SERVICIOS%20DE%20RED%20EN%20LA%20EMPRESA%20HSE%20INGENIER%C3%8DA%20SAS.pdf?sequence=1&isAllowed=y) [ZACI%C3%93N%20DE%20SERVICIOS%20DE%20RED%20EN%20LA%20EMPRESA%20HS](http://repositorio.unicauca.edu.co:8080/bitstream/handle/123456789/1323/VIRTUALIZACI%C3%93N%20DE%20SERVICIOS%20DE%20RED%20EN%20LA%20EMPRESA%20HSE%20INGENIER%C3%8DA%20SAS.pdf?sequence=1&isAllowed=y) [E%20INGENIER%C3%8DA%20SAS.pdf?sequence=1&isAllowed=y](http://repositorio.unicauca.edu.co:8080/bitstream/handle/123456789/1323/VIRTUALIZACI%C3%93N%20DE%20SERVICIOS%20DE%20RED%20EN%20LA%20EMPRESA%20HSE%20INGENIER%C3%8DA%20SAS.pdf?sequence=1&isAllowed=y)

<http://dspace.utb.edu.ec/handle/49000/7688>

[http://repositorio.ucsg.edu.ec/bitstream/3317/6398/1/T-UCSG-PRE-TEC-ITEL-](http://repositorio.ucsg.edu.ec/bitstream/3317/6398/1/T-UCSG-PRE-TEC-ITEL-141.pdf)[141.pdf](http://repositorio.ucsg.edu.ec/bitstream/3317/6398/1/T-UCSG-PRE-TEC-ITEL-141.pdf)

# **ANEXOS**

*Figura 3. Escritorio principal del Sistema de Administración SMARTISP*

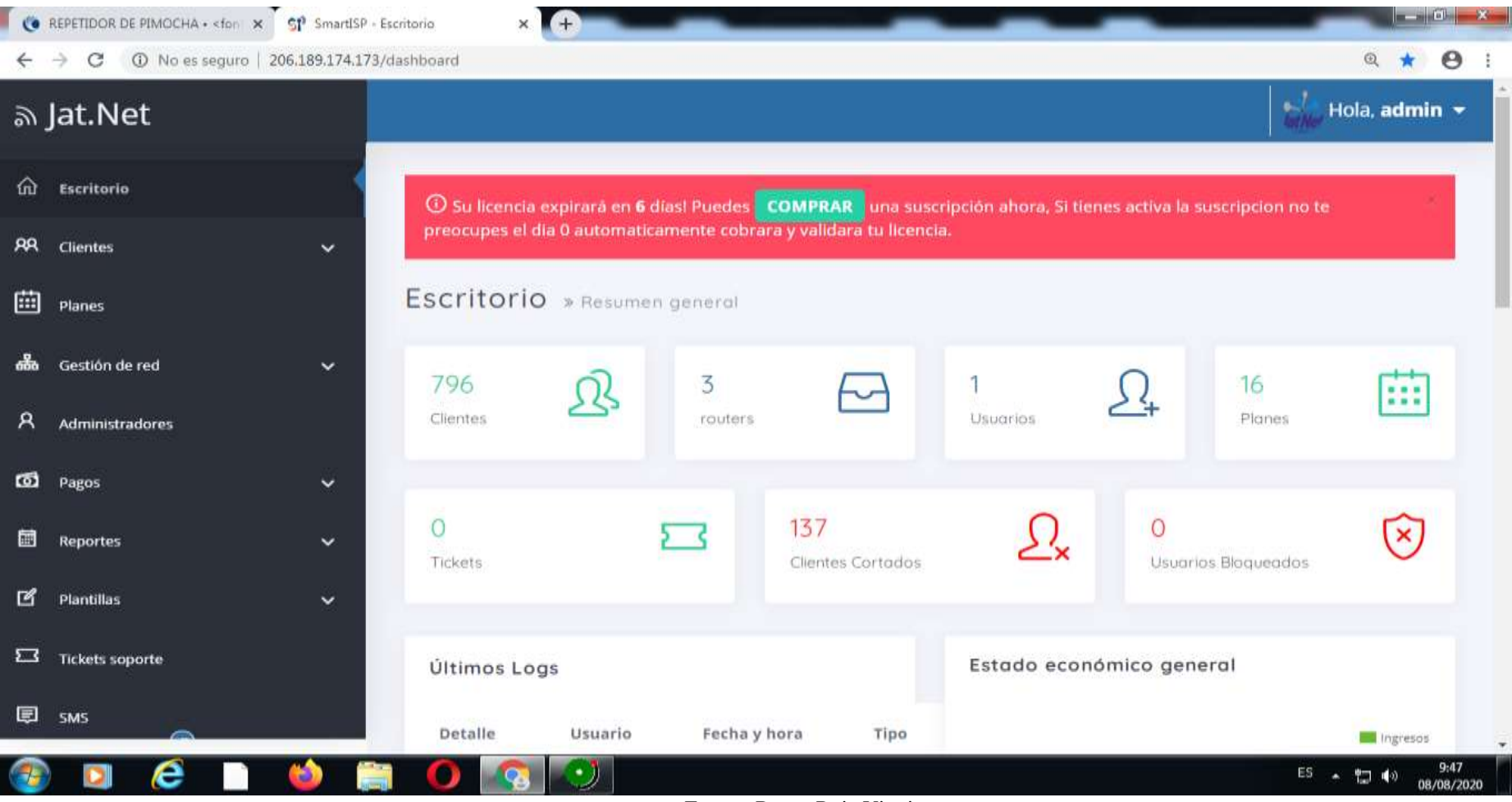

## *Figura 2. Escritorio principal del Sistema de Administración SMARTISP*

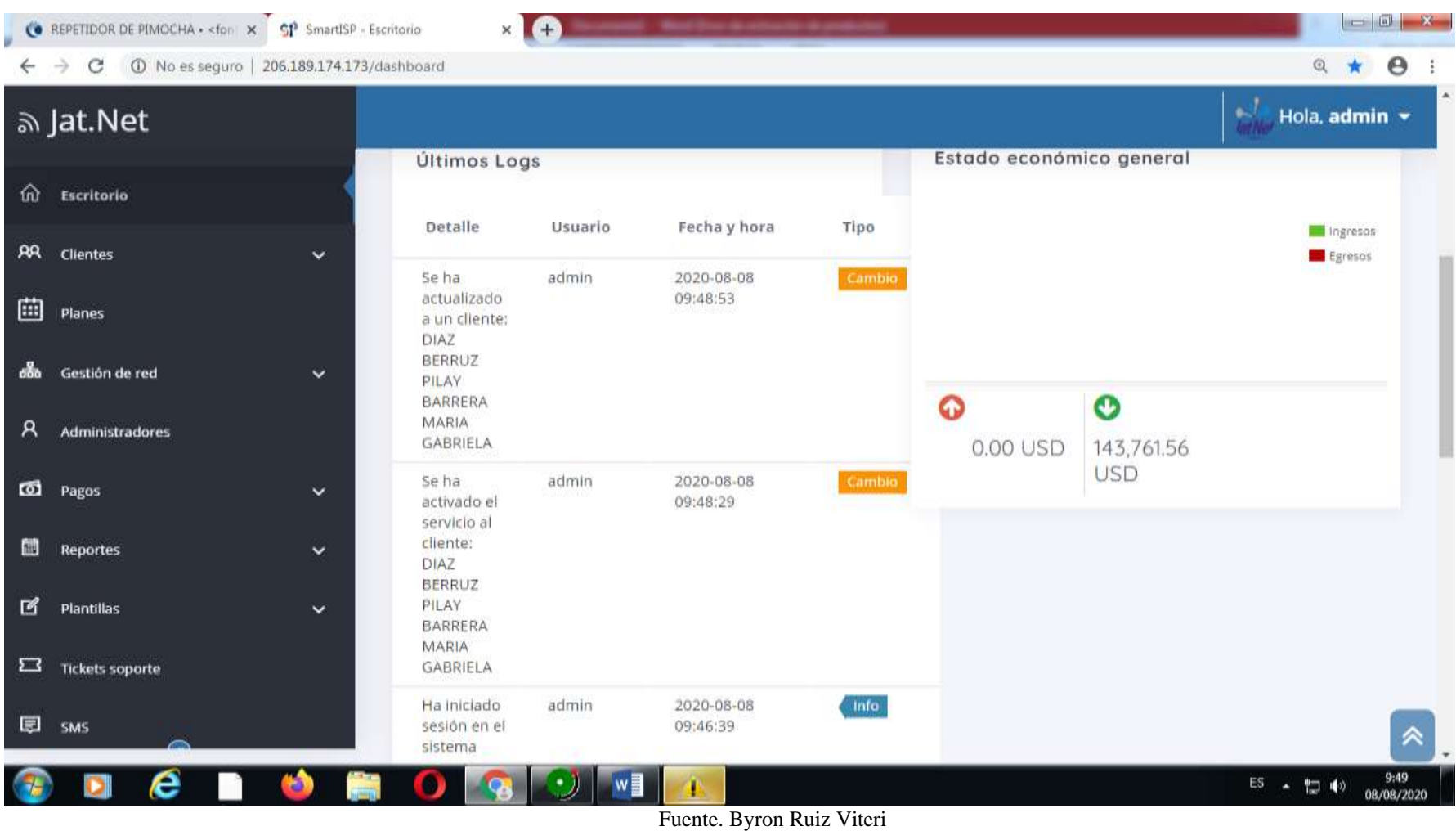

*Figura 3. Modulo Clientes del Sistema de Administración SMARTISP*

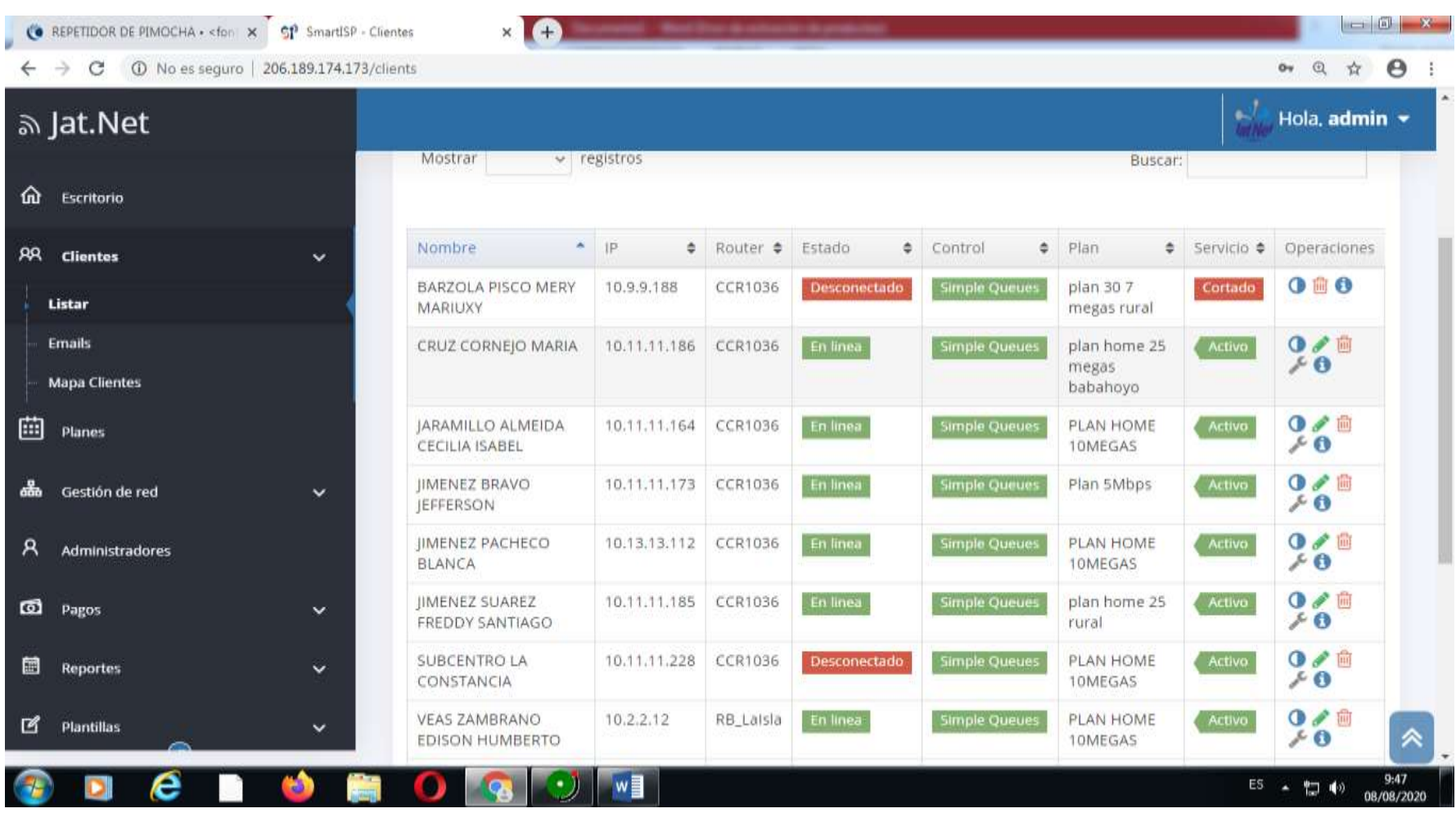

*Figura 4. Módulo de Reportes del Sistema de Administración SMARTISP*

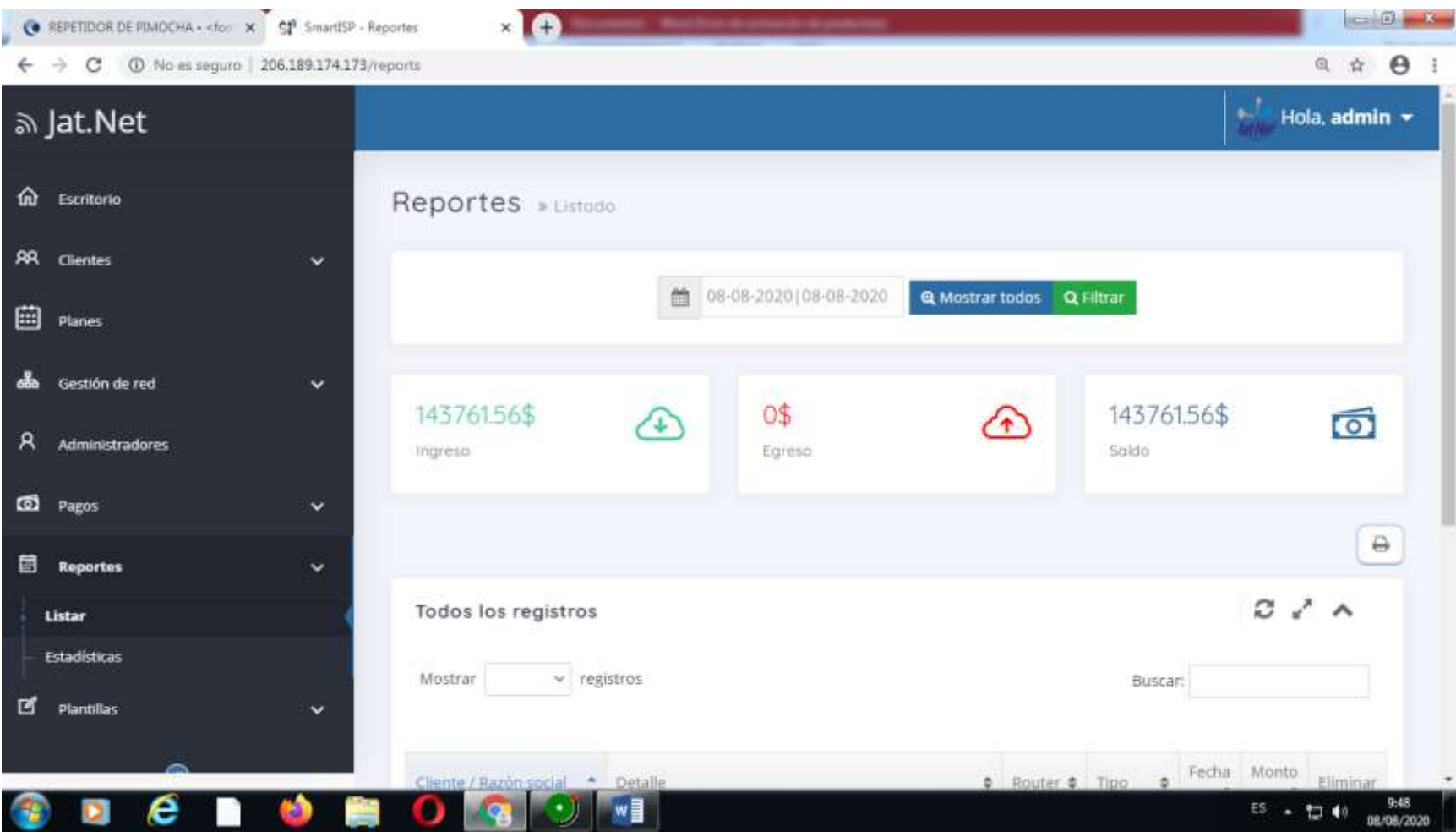

*Figura 5. Módulo de Gestión de Red del Sistema de Administración SMARTISP*

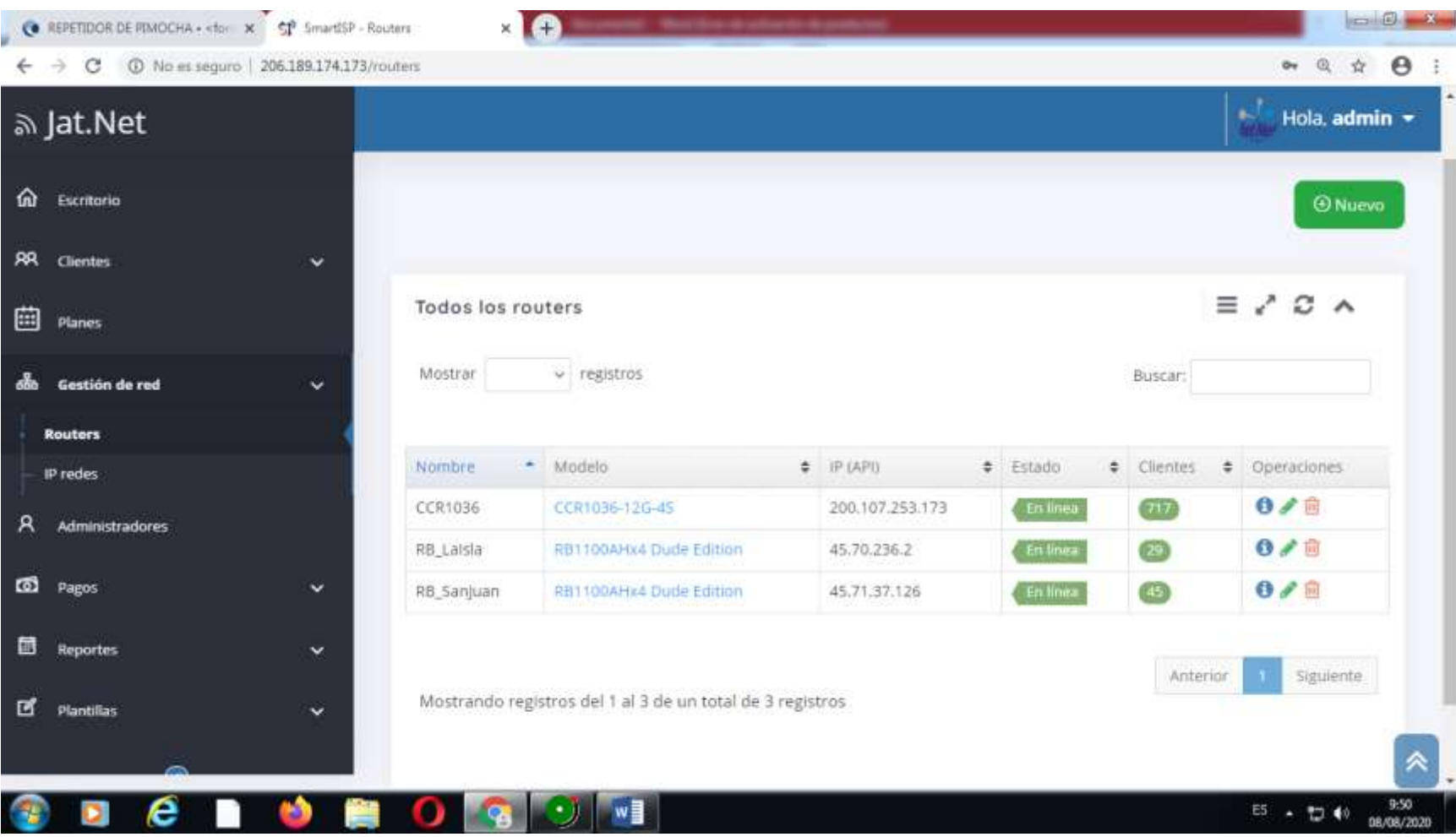

*Figura 6. Módulo de Gestión de Red del Sistema de Administración SMARTISP*

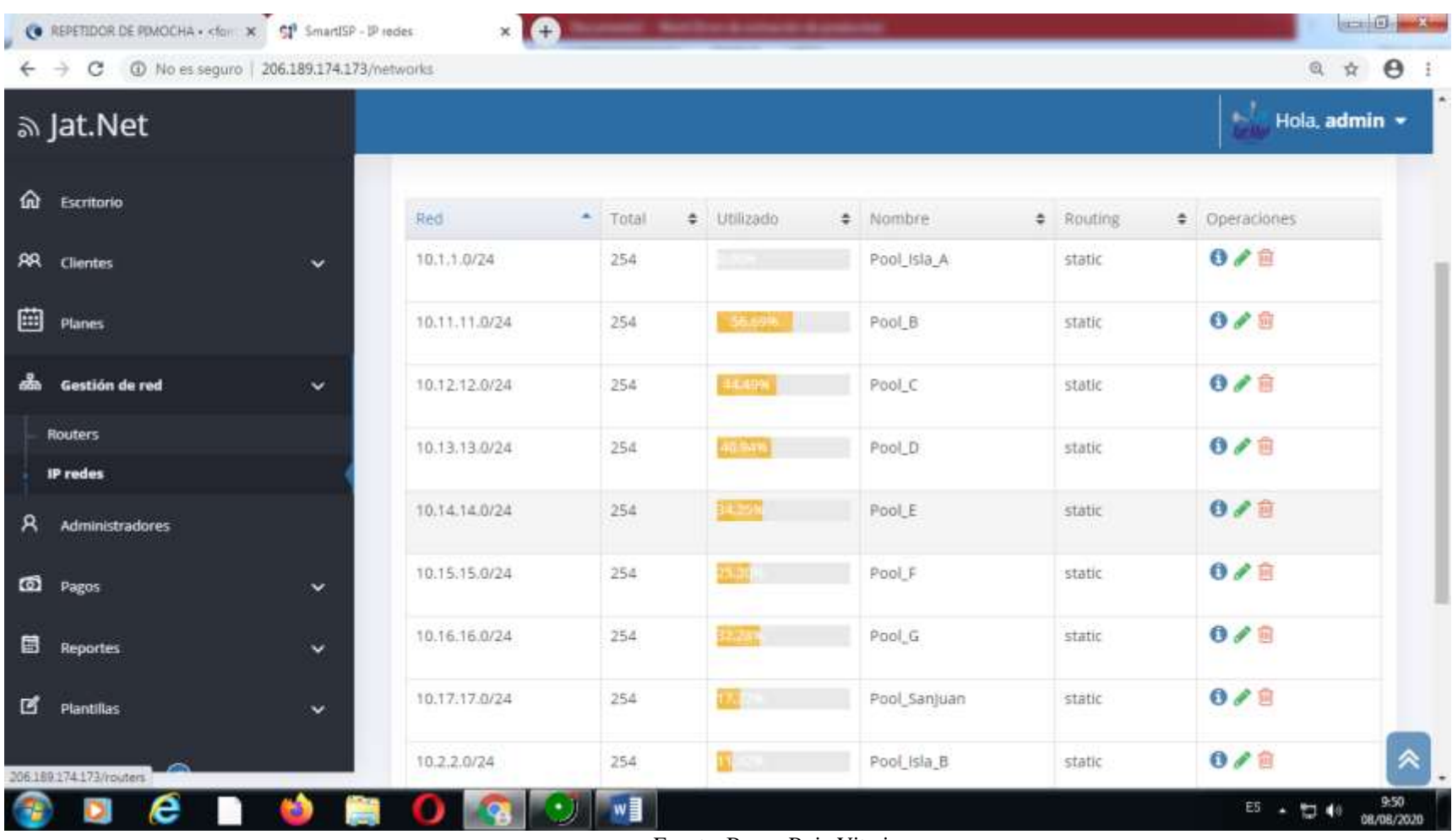

## **ENCUESTA AL GERENTE PROPIETARIO**

**Objetivo:** Conocer el sistema de gestión de corte del servicio de internet que utiliza la empresa para conocer la calidad del servicio que da a sus clientes.

**Persona encuestada** Ing. Alejandro Darío Pulecio Villalva

#### **1. ¿Cuáles es el sistema de corte de servicio de internet usted usa?**

El sistema de corte que usa la empresa JatNet es SMARTISP.

#### **2. ¿Cuántos abonados tiene ingresado en el sistema?**

- a) Entre 1 y 100
- b) Entre 101 y 200
- c) Entre 201 y 500
- d) Más de 500

La empresa tiene 769 abonados ingresados en el sistema de administración.

#### **3. ¿Cuántos son los abonados tienen el servicio cortado?**

- a) Entre 1 y 100
- b) Entre 101 y 200
- c) Entre 201 y 500
- d) Más de 500

La empresa cuenta con 137 abonados que tienen el servicio cortado.

#### **4. ¿Cuántos son los abonados que deben del servicio?**

- a) Entre 1 y 100
- b) Entre 101 y 200
- c) Entre 201 y 500
- d) Más de 500

Los abonados que deben el servicio son 137.

#### **5. ¿Cuántos clientes pagan el servicio puntual?**

- a) Entre 1 y 100
- b) Entre 101 y 200
- c) Entre 201 y 500
- d) Más de 500

Los clientes que pagan el servicio puntual son 300.

#### **6. ¿Cuántos clientes pagan el servicio después de que este sea cortado?**

- a) Entre 1 y 100
- b) Entre 101 y 200
- c) Entre 201 y 500
- d) Más de 500

Los clientes que pagan el servicio después de ser cortado son 332.

## **7. ¿Tiene incidencias con el sistema SMARTISP?**

- a) No
- b)  $Si$

## **8. ¿Qué incidencia muestra el sistema?**

Las incidencias que tiene el sistema son, que cuando el cliente tiene cortado el servicio y paga dentro del sistema lo activa, pero el cliente no tiene activado el servicio, otra incidencia que permite que 2 equipos tengan la misma IP.